## **DAFTAR GAMBAR**

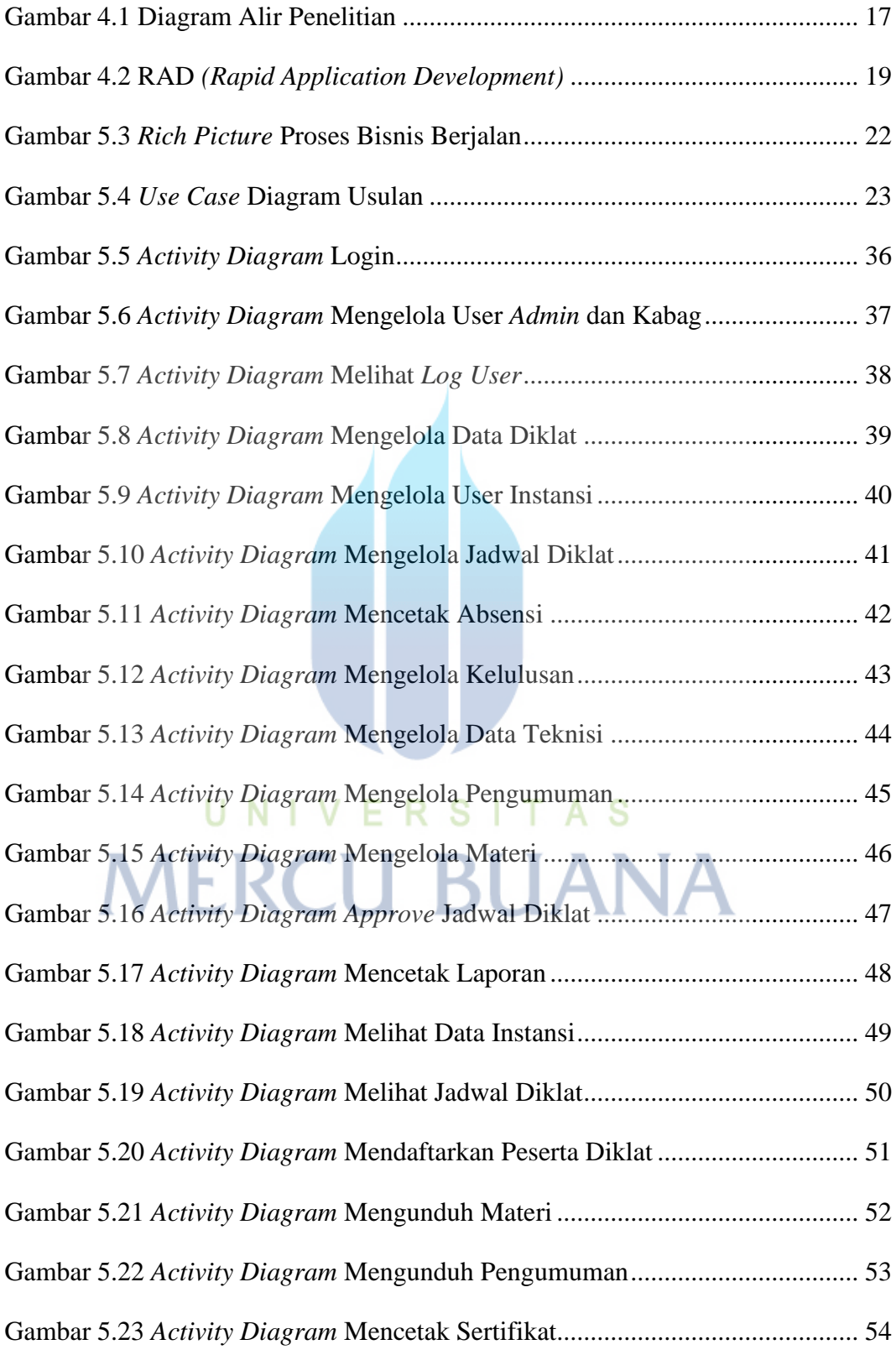

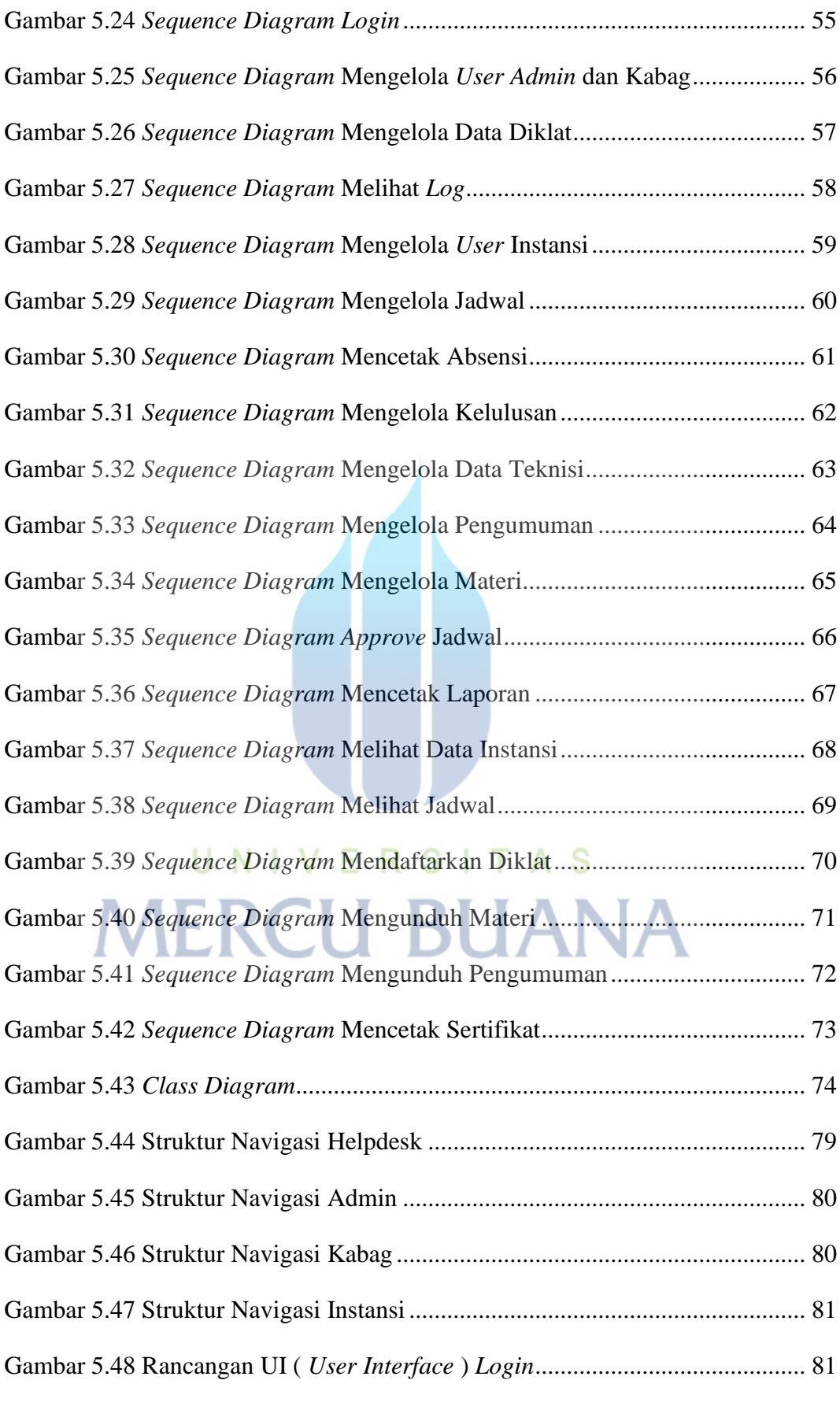

xiii

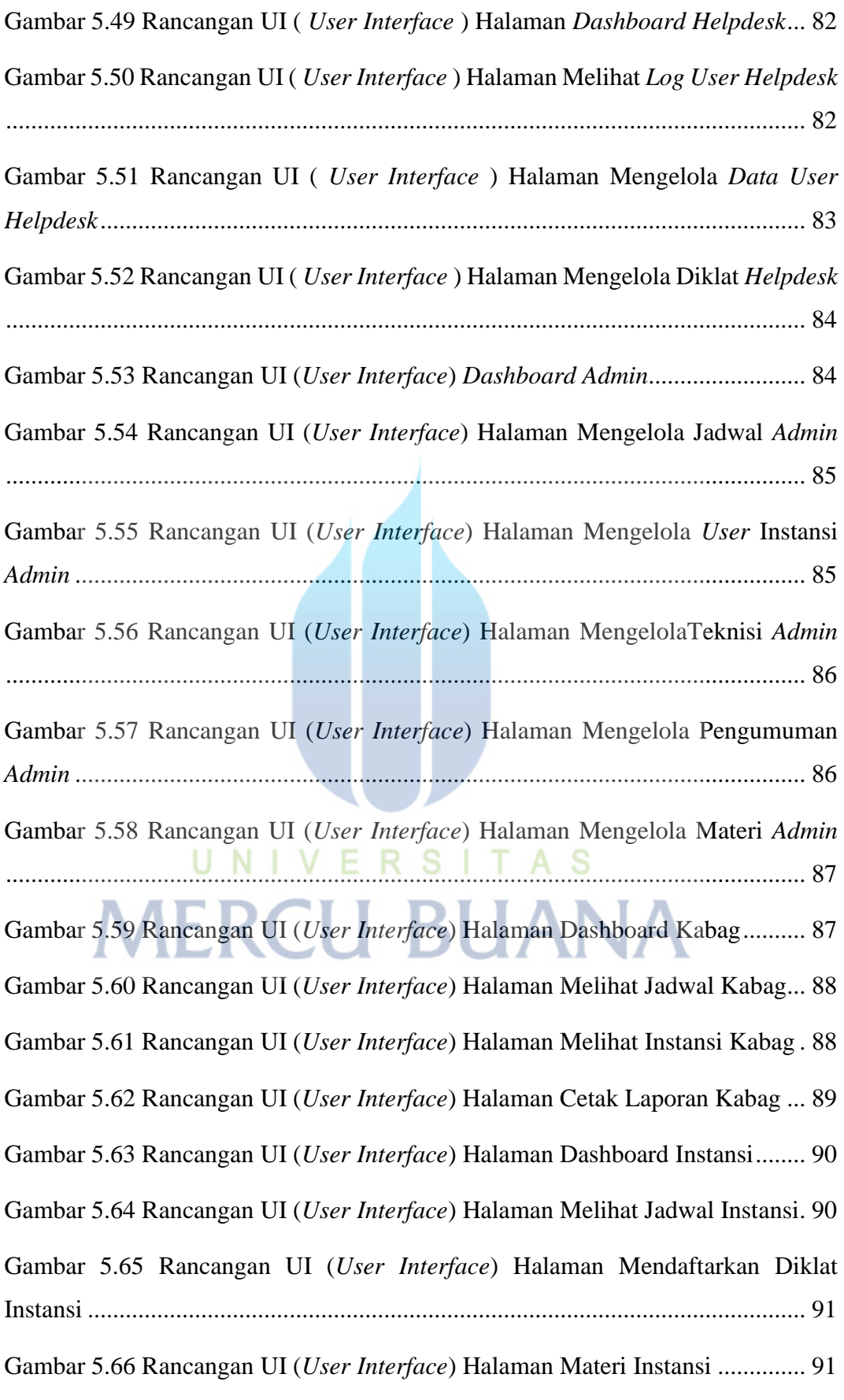

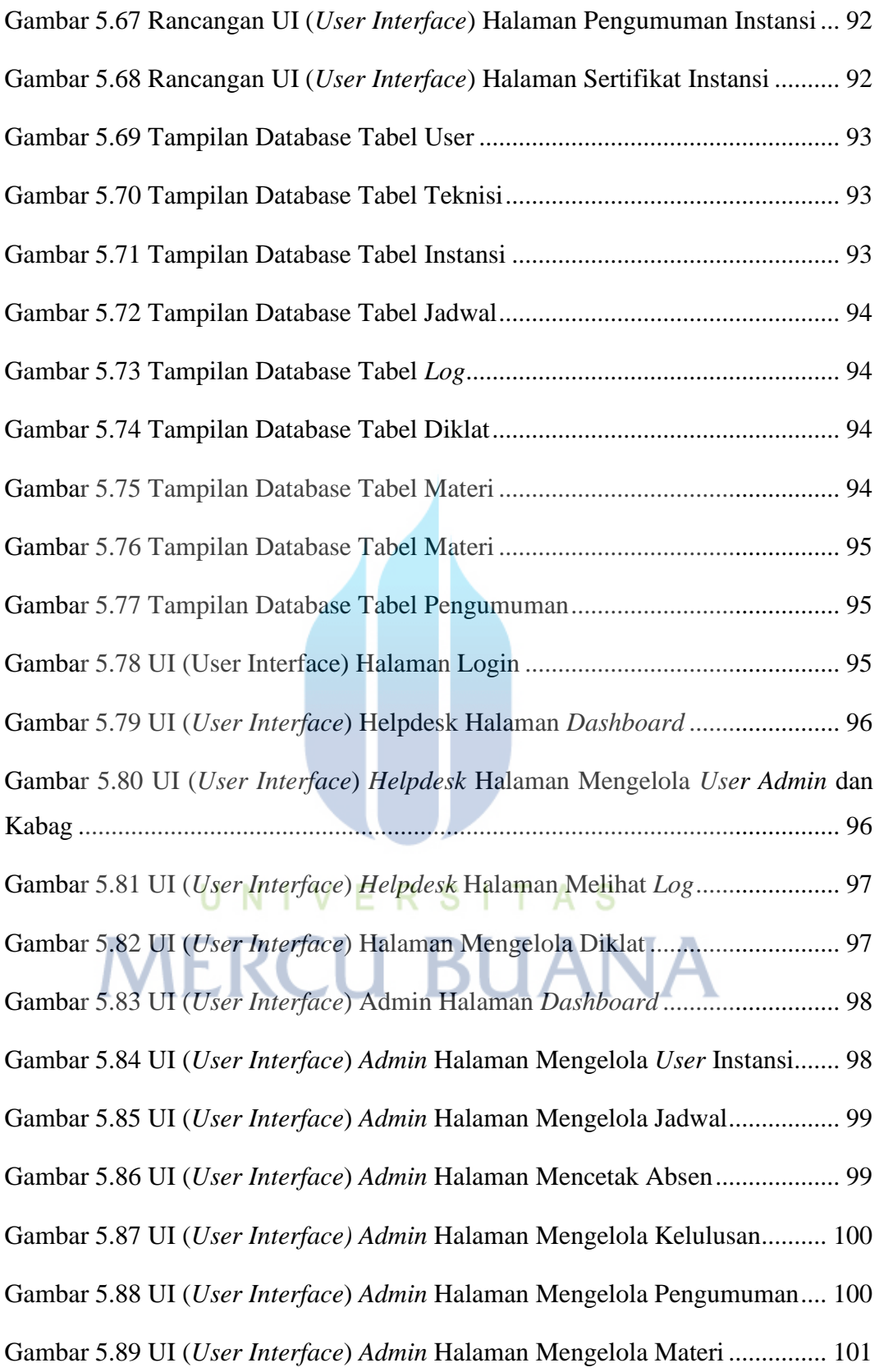

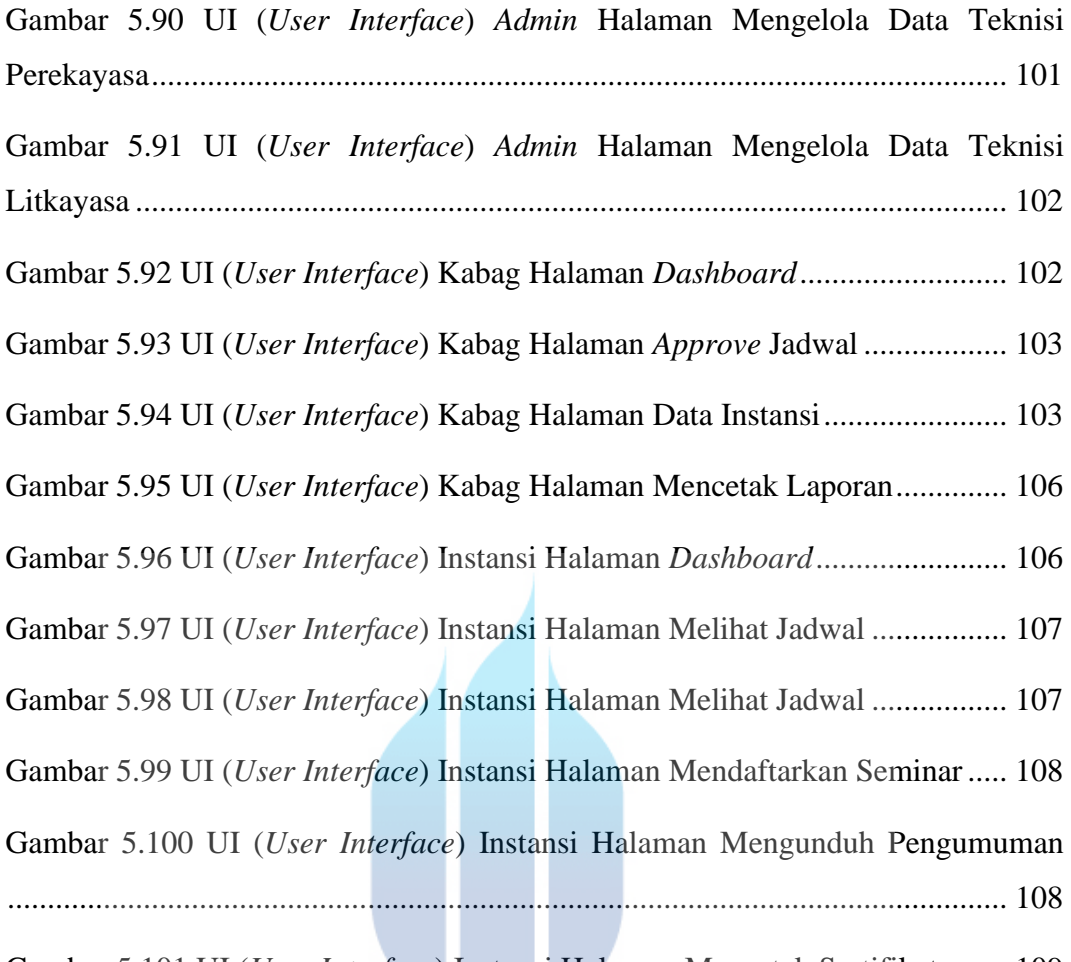

Gambar 5.101 UI (*User Interface*) Instansi Halaman Mencetak Sertifikat ........ 109

## UNIVERSITAS **MERCU BUANA**